### **OUE MEDIDAS EXISTEM PARA** SOLUCIONAR O PROBLEMA DA POLUIÇÃO

**MEDIDAS PREVENTIVAS - Tecnologias pou**co ou nada poluentes.

Estas tecnologias são um conjunto de meios tecnológicos que, actuando sobre os processos de fabrico, permitem dimunuir ou suprimir a poluição nas instalações industriais.

MEDIDAS CURATIVAS - Como exemplo principal, referimos a ETAR (Estação de Tratamento de Águas Residuais).

Nesta procede-se à depuração das águas residuais, retirando-lhe os resíduos sólidos e a maior parte da carga orgânica, através de processos físicos, químicos e biológicos. À saída da ETAR a água está límpida, podendo ser devolvida aos cursos de água ou reutilizada para fins agrícolas e industriais.

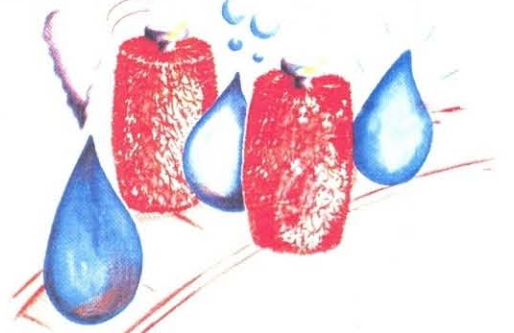

Porque utilizar não pode significar estragar, há que:

- 1) Implementar um modelo eficaz para a Gestão dos Recursos Hídricos.
- 2) Aplicar a legislação em vigor.
- 3) Fomentar a participação da população.
- \* (efluente= emissão localizada de líquidos)

# **PROTEGER HOJE A ÁGUA É PREPARAR** O FUTURO!

Mas proteger a água não é tarefa fácil! Para a sua utilização concorrem não só os seres vivos mas, no que diz respeito ao Homem, todas as suas actividades que necessitam directa ou indirectamente deste líquido precioso.

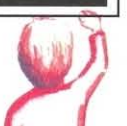

Antes que a fiscalização actue e aplique as taxas aos agentes económicos, torna-se a médio e longo prazo mais rentável garantir e salvaguardar a qualidade da água, do que acarretar com os custos de tais multas e do preço que o Homem paga pela alteração do equilíbrio ecológico.

Lembre-se que só com uma atitude colectiva se consegue modificar o que um só gesto individual é capaz de fazer:

# **POLUIR!**

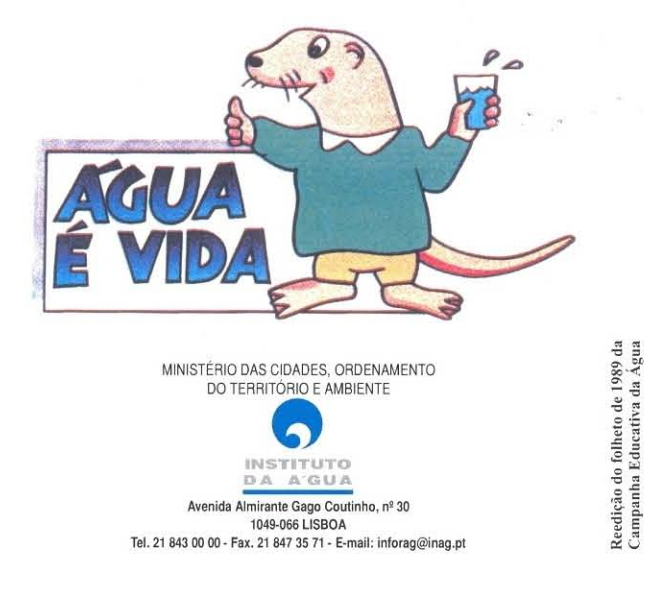

# ÁGUA -POLUIÇÃO-

# **CAMPANHA EDUCATIVA DA ÁGUA**

Os meios hídricos naturais são frequentemente utilizados como meios receptores e agentes de transporte de esgotos domésticos e industriais, bem como de escorrências de terrenos agrícolas.

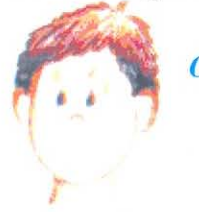

O OUE SUCEDE A UMA ÁGUA **DEPOIS DE UTILIZADA?** 

A água depois de utilizada transfoma-se numa água poluída, tecnicamnte denominada Água Residual.

O QUE É ENTÃO

**UMA ÁGUA POLUÍDA?** 

Uma Água está Poluída quando as suas características físicas, químicas e biológicas são alteradas de forma que inviabiliza a sua utilização para o uso a que se destina.

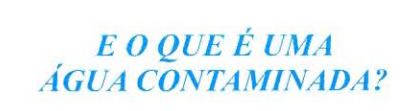

Água Contaminda é toda aquela que apresenta organismos patogénicos, elementos radioactivos ou tóxicos que a tornam imprópria para o consumo público e principalmente para as utilizações domésticas.

Por estas razões, a qualidade da água além de depender do contacto com as formações geológicas e que são determinadas para a sua composição, depende ainda da descarga de efluentes\* a que é sujeita pela acção do Homem de modo directo ou indirecto.

Cada uso tem requisitos específicos a cumprir, definindo-se para cada um deles, um Critério de Oualidade.

### **OUE TIPOS DE POLUENTES PODEMOS ENCONTRAR NAS ÁGUAS?**

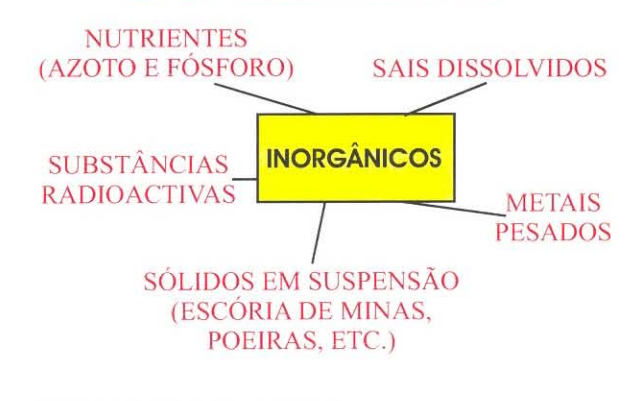

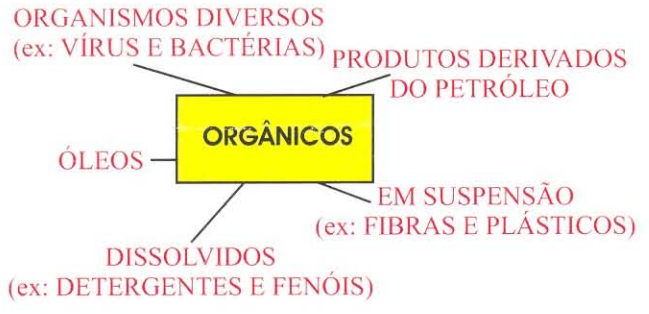

### **OUAIS OS EFEITOS NOCIVOS DA** POLUIÇÃO HÍDRICA?

# NA ECONOMIA

- Sector primário (pesca, agricultura, etc.)

- Sector secundário (indústrias que exigem grandes quantidades de água
- Sector terciário (turismo e lazer)

### **NO AMBIENTE**

**DIRECTAMENTE SOBRE** 

- Alteração dos hábitos

- Perturbações na saúde

da sociedade

**O HOMEM** 

- Degradação da paisagem
- Perturbações ou alteração dos ecossistemas

# **SITUACÃO EM PORTUGAL**

### ÁGUAS DOCES SUPERFICIAIS

De uma forma geral, a qualidade da água dos rios, lagoas e estuários é aceitável. No entanto, existem casos localizados de poluição hídrica, normalmente associados a zonas de grande desenvolvimento industrial e/ou zonas de grande densidade populacional onde são normalmente lançados os efluentes\* sem qualquer tipo de tratamento.

## **ONDE SE LOCALIZAM OS PONTOS CRÍTICOS?**

Salientam-se alguns rios em que os seus troços apresentam diferentes graus de poluição, desde águas medianamente poluídas até águas impróprias para qualquer tipo de uso.

Troços de rios que apresentam

- Aquífero contaminado.

poluição.

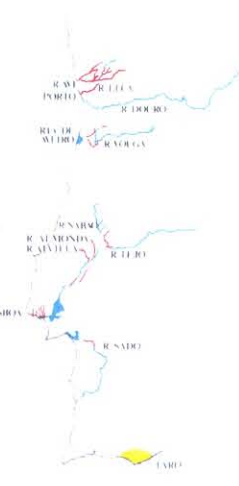

# ÁGUAS DOCES SUBTERRÂNEAS

As condições naturais associadas à sobreexploração podem conduzir à ruptura do equilíbrio do sistema aquífero. Esta implica uma degradação da qualidade da água podendo inviabilizar a sua utilização doméstica.

A situação mais preocupante regista-se no litoral Algarvio onde se verifica contaminação salina dos aquíferos.